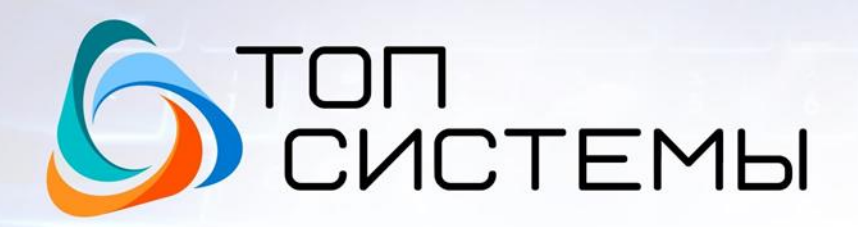

Разработчик и интегратор российского ПО для управления жизненным циклом изделий

Положение о проведении Конкурса 3D моделирования и инженерных проектов «Компетенция САПР 2024» **Организатор – ЗАО «Топ Системы»** 127055, г. Москва, а/я 133 [konkurs@topsystems.ru](mailto:konkurs@topsystems.ru)

 $\overline{\mathbf{L}}$ 

Id

26

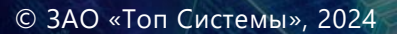

### **1. Общие положения**

1.1. Настоящее Положение определяет порядок проведения Конкурса 3Dмоделирования и инженерных проектов «Компетенция САПР 2024», организуемый компанией «Топ Системы» (далее – Конкурс).

1.2. Организатор Конкурса - ЗАО «Топ Системы».

1.3. Конкурс является некоммерческим и проводится в заочном и очном форматах (очный формат только для участников САПРатон, см. отдельное положение).

1.4. Регистрация на участие в Конкурсе подразумевает согласие со всеми пунктами данного Положения.

1.5. Решения по всем вопросам, не отраженным явно в настоящем Положении, принимает Организатор с учетом интересов обеих сторон.

1.6. Сотрудники компании-организатора не допускаются к участию в Конкурсе.

### **2. Цели Конкурса**

2.1 Стимулирование использования российского инженерного ПО.

2.2 Помощь в продвижении продукции предприятий-участников Конкурса.

2.3 Поддержка и развитие будущих инженерных кадров

2.4 Стимулирование молодежи к профессиональному росту в областях инженерии и компьютерного моделирования

2.5 Поддержка и мотивация инженерных кадров использовать отечественные технологии на базе программного комплекса T-FLEX PLM от «Топ Системы»

2.6. Развитие и поддержка профессионального сообщества пользователей систем комплекса T-FLEX PLM.

2.7. Развитие и популяризация систем комплекса T-FLEX PLM среди широкой аудитории.

2.8. Развитие взаимодействия и сотрудничества между разработчиком программного обеспечения, производством и образованием.

2.9. Поддержка профессионального и творческого развития пользователей T-FLEX PLM.

### **3. Участники Конкурса**

3.1. В Конкурсе могут участвовать:

- · Предприятия и организации, использующие лицензионные и trial-версии системы T-FLEX CAD и версии, находящиеся в опытной эксплуатации, а также другие системы комплекса T-FLEX PLM (T-FLEX Анализ, T-FLEX ЧПУ, T-FLEX Технология и т.д.)
- · Образовательные организации, центры дополнительного образования и прочие, использующие академические и учебные версии систем комплекса T-FLEX PLM.
- · Частные лица пользователи бесплатной учебной версии и других версий системы T-FLEX CAD.
- 3.2.К участию в конкурсе не принимаются работы, выполненные в системах компьютерного проектирования, не входящих в комплекс T-FLEX PLM. Допускается использование в модели отдельных импортированных узлов, созданных в других системах, с обязательным указанием в описании к проекту и/или проектной документации.
- 3.3.Для того чтобы стать участником Конкурса, необходимо подать онлайн-заявку [на сайте](https://www.tflex.ru/3dcontest/)  [Конкурс](https://www.tflex.ru/3dcontest/)[а](https://www.tflex.ru/events/konkurs2021/)[.](https://www.tflex.ru/events/konkurs2021/)
- 3.4.Участнику Конкурса может быть присвоено только одно призовое место в выбранной номинации, независимо от количества присланных работ.
- 3.5.Конкурсный проект может участвовать только в одной выбранной номинации.
- 3.6.Допускается участие в нескольких номинациях с разными конкурсными работами.

### **4. Сроки проведения Конкурса**

- 4.1. Приём заявок осуществляется [сайте Конкурса](https://www.tflex.ru/3dcontest/) с 22 июля 2024 года.
- 4.2. Окончание приёма работ заочных номинаций 22 ноября 2024 года.
- 4.3. Объявление результатов декабрь 2024 года.
- 4.4. Проведение очного формата САПРатон ноябрь 2024.

4.4. Организатор Конкурса оставляет за собой право пересмотреть и/или продлить сроки проведения Конкурса, в том числе очного мероприятия САПРатон.

### **5. Номинации Конкурса**

5.1. **Для сотрудников предприятий и организаций**, использующих лицензионные и trialверсии системы T-FLEX CAD и версии, находящиеся в опытной эксплуатации, а также другие системы комплекса T-FLEX PLM (T-FLEX Анализ, T-FLEX ЧПУ, T-FLEX Технология и далее).

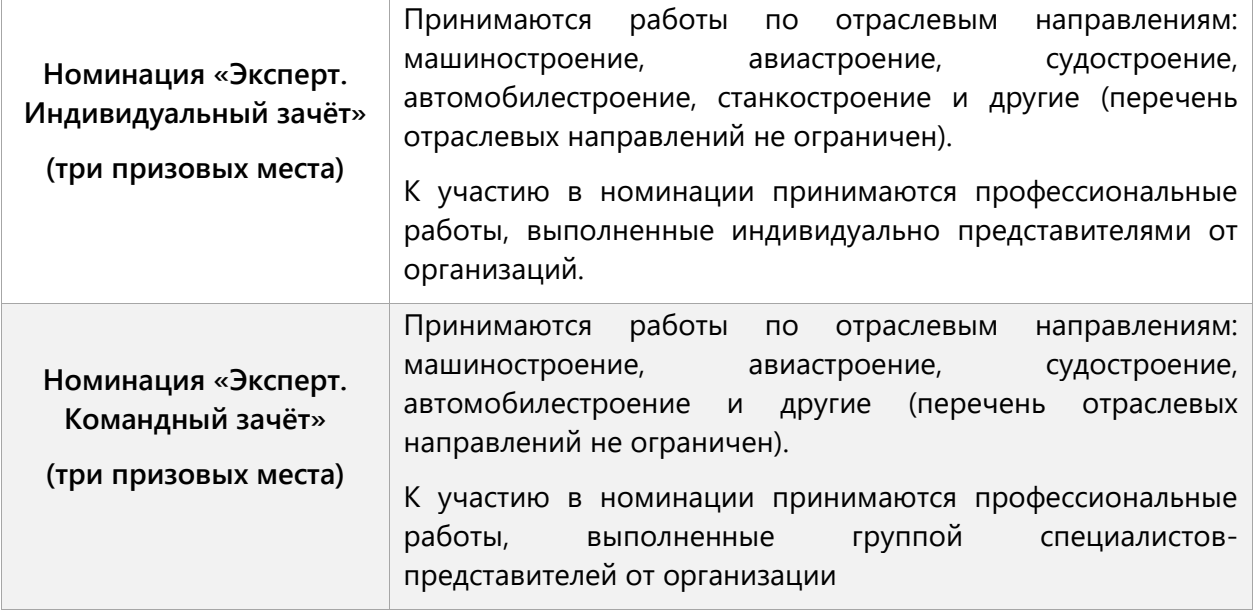

5.2. **Для образовательных организаций, школьников, студентов и студенческих коллективов,** использующих академические и учебные версии систем комплекса T-FLEX PLM, а также **частных лиц** - пользователей бесплатной учебной версии и других версий системы T-FLEX CAD.

5.2.1. Работы, участвующие в данной номинации, должны быть выполнены в 17-й версии системы комплекса T-FLEX PLM (T-FLEX CAD и другие программные продукты комплекса), за исключением академических лицензий, предоставляемых учебными заведениями.

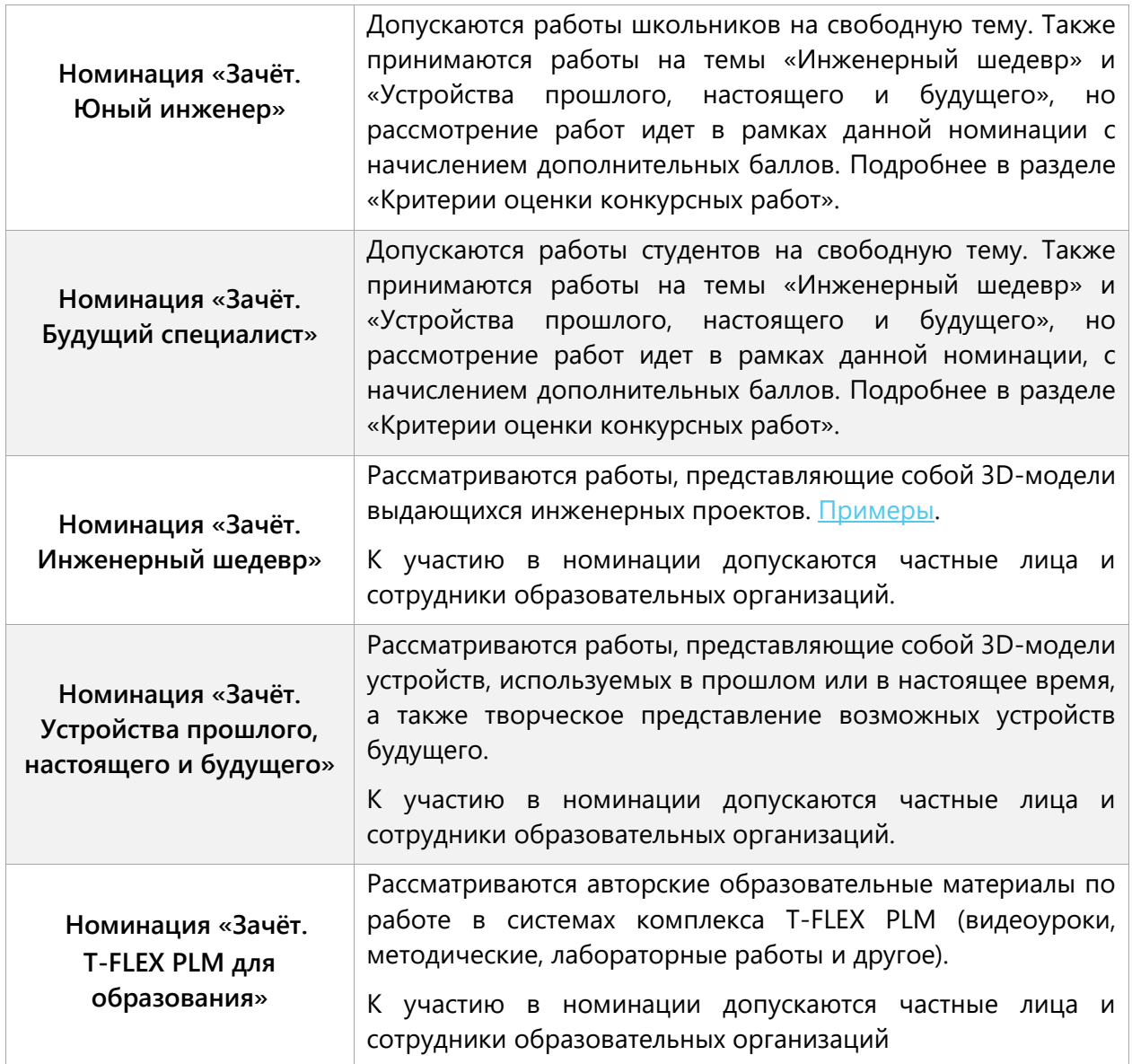

5.3. **Для учащихся учебных заведений г. Москвы и Московской области:** студентов 1-3 курсов высших учебных заведений, студентов профильных колледжей, школьников 11 класса.

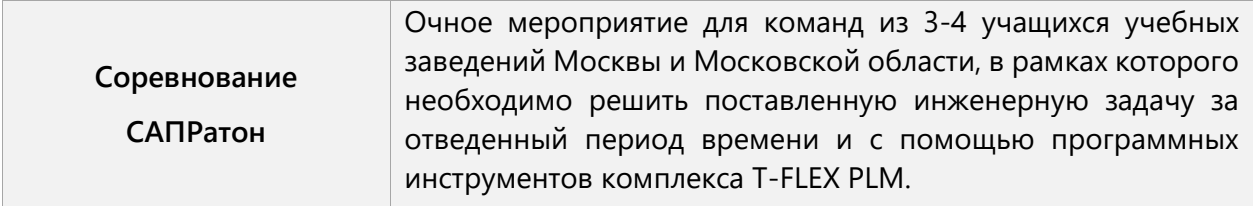

5.3.1. Более подробно условия проведения мероприятия изложены в положении САПРатона 2024 (будут опубликованы позднее, следите за обновлениями в нашем TF[канале](https://t.me/tflexplm)).

5.4. Организатор оставляет за собой право пересмотреть номинации и список допустимых участников для соревнования САПРатон.

### **6. Порядок участия в Конкурсе**

6.1. Для участия в Конкурсе участник заполняет онлайн-заявку [на сайте Конкурса](https://www.tflex.ru/3dcontest/): <https://www.tflex.ru/3dcontest/>

6.2. После подтверждения заявки от Организатора, участник передаёт работу или ссылку на загрузку работы на электронный адрес Конкурса: [konkurs@topsystems.r](mailto:konkurs@topsystems)u в период, установленный организатором в пп. 4.1., 4.2.и в соответствии с требованиями к конкурсным работам п.7

6.3. Количество работ от одного участника не ограничено.

6.4. К конкурсной работе необходимо приложить официальное разрешение на фирменном бланке (для участников номинаций п.5.1, [скачать бланк\)](https://tflex.ru/3dcontest/docs/blank_organizations_Competence2024.docx) или бланке компании «Топ Системы» (для участников п. 5.2 и 5.3, [скачать бланк](https://tflex.ru/3dcontest/docs/blank_individual_Competence2024.docx)) об использовании Организатором Конкурса материалов конкурсной работы по образцу.

### **7. Требования к конкурсным работам**

7.1. На Конкурс принимаются индивидуальные или командные работы.

7.2. Предоставленная работа не должна нарушать права на интеллектуальную собственность или права третьих лиц.

7.3. Работы принимаются в электронном виде. Модели и графические материалы в формате T-FLEX CAD (.grb/.grs), описательная часть работы в формате MС Word (.docx). Фотореалистичные изображения, фотографии и скриншоты в формате jpg или png.

7.4. Работы должны быть выполнены в 17-й версии системы комплекса T-FLEX PLM (T-FLEX CAD и другие программные продукты комплекса), за исключением академических лицензий, предоставляемых учебными заведениями.

7.5. К участию в конкурсе не принимаются работы, выполненные в системах компьютерного проектирования, не входящих в комплекс T-FLEX PLM. Допускается использование в модели отдельных импортированных узлов, созданных в других системах, с обязательным указанием этих узлов и систем в описании к проекту и/или проектной документации.

7.6. При передаче 3D сборок предварительно необходимо выполнить перенос сборки во избежание потери фрагментов.

7.7. Работу должна сопровождать пояснительная записка с описанием проекта, оформленная по установленной форме ([Скачать бланк](https://tflex.ru/3dcontest/docs/blank_project_Competence2024.docx)).

7.8. Материалы должны быть размещены в одном архиве в формате RAR или ZIP.

7.9. Требования к работам в рамках мероприятия САПРатон изложены в положении САПРатона 2024 (будут опубликованы позднее, следите за обновлениями в нашем [тг](https://t.me/tflexplm)[канале](https://t.me/tflexplm)).

7.10. На Конкурс не принимаются работы: содержащие политическую, религиозную и иную пропаганду; содержащие ненормативную лексику.

7.11 Организатор оставляет за собой право отказать работе в участии в конкурсе, при несоблюдении пунктов 7.1-7.10.

### **8. Оценка конкурсных работ**

8.1. Работы участников Конкурса оценивает комиссия Конкурса, в составе которой руководители и ведущие специалисты компании «Топ Системы». Состав комиссии может быть расширен.

8.2. При оценке конкурсных работ присваиваются баллы по установленной в данном положении шкале оценок. Победу в номинации одерживает работа, набравшая наибольшее количество баллов.

8.3. Для оценки конкурсной работы используются критерии из [приложения](#page-9-0) 1.

8.4. Подробные критерии оценки работ в рамках мероприятия САПРатон изложены в положении САПРатона 2024 (будут опубликованы позднее, следите за обновлениями в нашем тг-[канале](https://t.me/tflexplm)).

# **9. Награждение победителей конкурса**

9.1. Победители Конкурса награждаются дипломами и ценными призами от компании «Топ Системы». Для предприятий, официальных пользователей систем комплекса T-FLEX PLM, предусмотрено предоставление специальных условий на новую покупку систем комплекса T-FLEX PLM. Условия действуют ограниченный период времени.

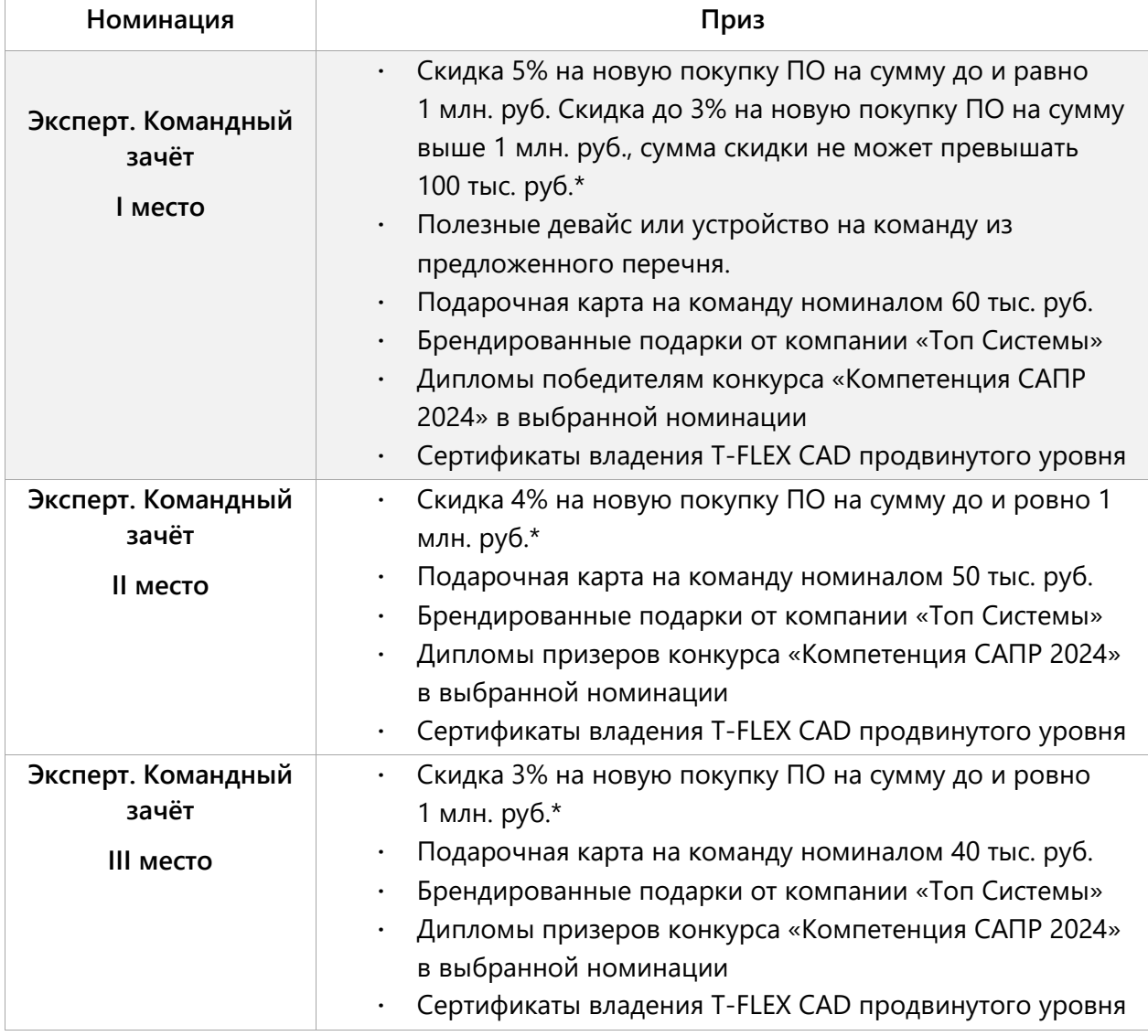

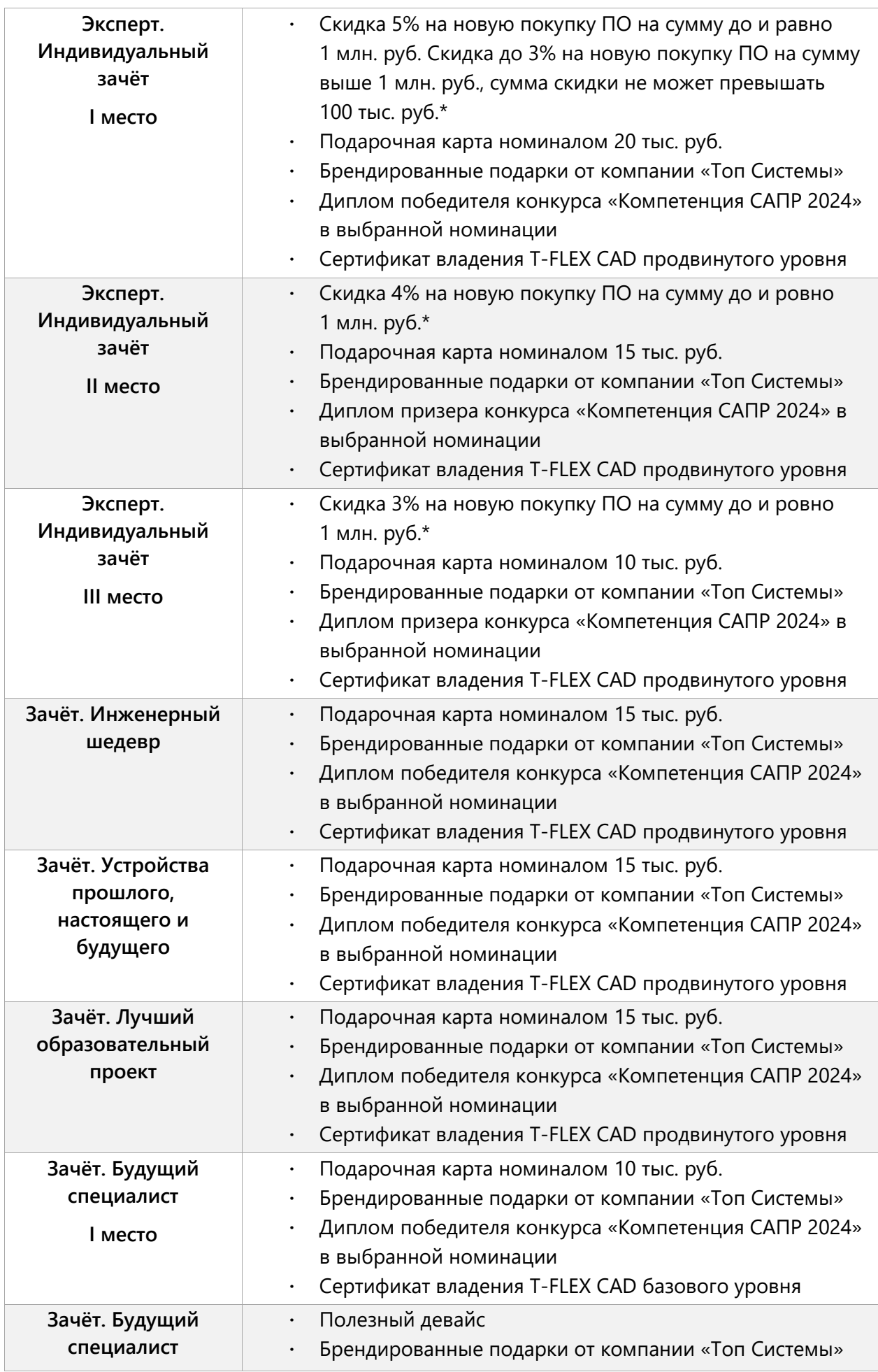

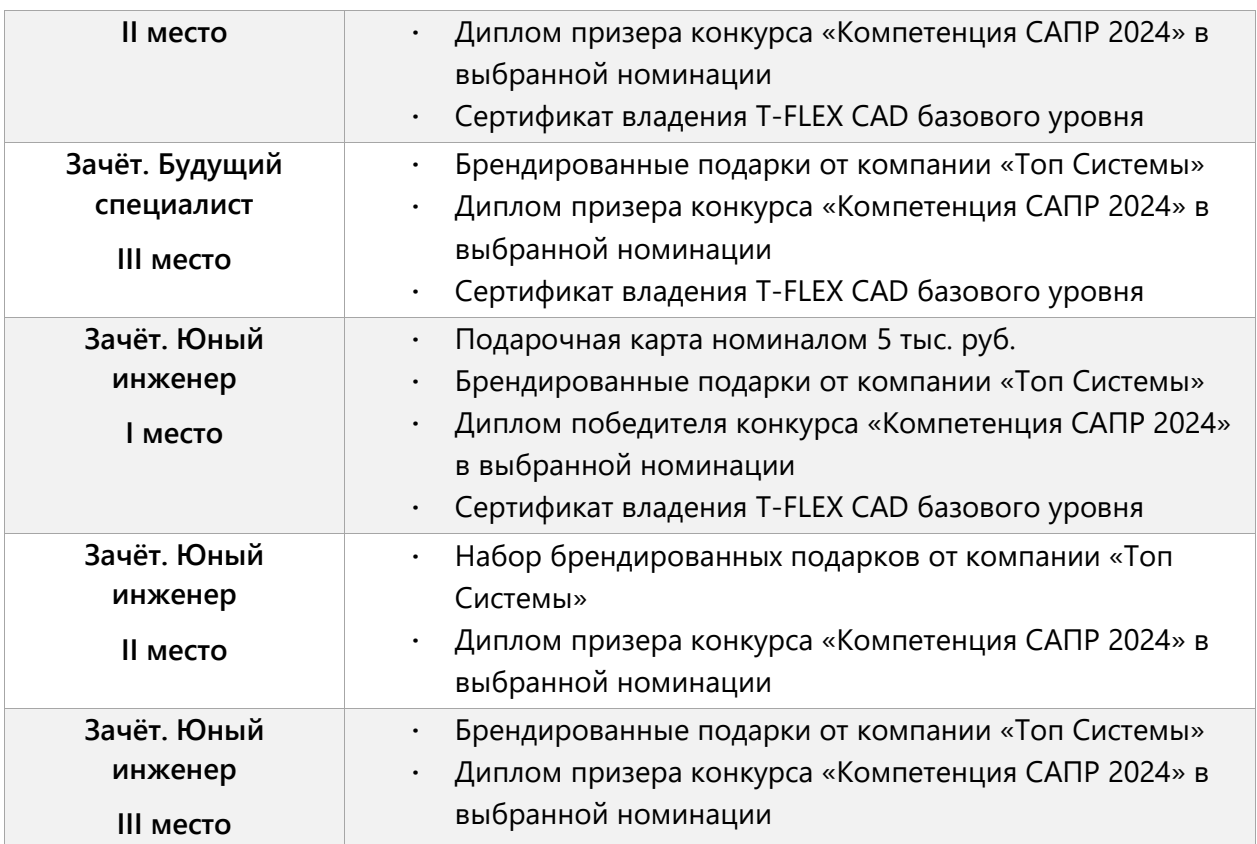

\*Условия действуют на покупку в течение года с момента определения и анонсирования победителей.

\*\*Перечень призов может быть доработан.

9.2. Победители и призёры САПРатон награждаются дипломами и ценными призами от компании «Топ Системы». Перечень призов и наград представлен в положении САПРатона 2024 (будут опубликованы позднее, следите за обновлениями в нашем  $TF$ [канале](https://t.me/tflexplm)) и может быть доработан.

# **10. Подведение итогов Конкурса.**

### **Публикация результатов**

10.1. Результаты Конкурса и информация о победителях, призёрах и участниках Конкурса публикуется на сайтах и аккаунтах в соцетях компании «Топ Системы» и направляется в СМИ.

10.2. Связь с призёрами Конкурса осуществляется посредством телефонного оповещения и/или отправки информационного сообщения на адрес электронной почты, указанный участником при регистрации.

10.3. Доставка приза осуществляется за счет организатора Конкурса только по территории РФ.

10.4. Подробное описание порядка подведения итогов и публикации результатов САПРатона представлены в положении САПРатона 2024 (будут опубликованы позднее, следите за обновлениями в нашем тг-[канале](https://t.me/tflexplm)).

## **11. Конфиденциальность**

11.1. Организатор Конкурса оставляет за собой право на использование конкурсных материалов (3D модели, 3D сборки, изображения моделей, конструкторскую документацию, описательную часть моделей) в некоммерческих целях с согласия автора:

- · размещать на сайтах компании «Топ Системы» и направлять в СМИ.
- · представлять в качестве общедоступных примеров (с указанием авторства), в качестве примеров в методических материалах
- · других материалах и источниках для популяризации Конкурса и продуктов программного комплекса T-FLEX PLM и продвижения видимости компании «Топ Системы»

#### **Обратная связь с Организатором Конкурса:**

[konkurs@topsystems.ru](mailto:konkurs@topsystems.ru)

Тел.: +7 (499) 973-20-34, 973-20-35

Отдел маркетинга ЗАО «Топ Системы»

#### Приложение 1

### <span id="page-9-0"></span>**Рекомендации к проекту и Критерии оценки**

#### Требования и рекомендации к проекту

1. Проект должен содержать:

- · описание проекта и его функциональное назначение;
- · информацию об авторе, исполнителе проекта;
- · файлы проекта.

2. Преимущества в получении высокой оценки получат проекты, которые будут содержать 3D модели, чертежи, сборки, а также анимации и фотореалистичные рендеры.

3. В проекте допускается использование импортированной геометрии из сторонних САПР при условии, что:

- · наличие импортированного объекта функционально уместно;
- · к импортированному объекту применены операции T-FLEX CAD;
- · количество импортированной геометрии/объектов не превышает 50% общего размера проекта.

#### Двумерное проектирование

1. При наличии в проекте чертежей, они должны быть оформлены в соответствие с ЕСКД

2. Эскизы и профили должны быть выполнены корректно.

3. Приветствуется применение для создания плоской геометрии: Массивов, 2D пути, создание профиля по функции, Слоев, Уровней и Приоритетов. Но при условии, что применение этих инструментов функционально оправдано.

4. При создании чертежей с помощью проекций 3D моделей должна сохраняться ассоциативность и корректная генерация новых чертежей при изменении геометрии модели.

#### Трёхмерное моделирование

1. Преимущества получат проекты, в которых для создания геометрии моделей применяются не только базовые (вращение, выталкивание, сглаживание, булева), но и специальные 3D операции такие как: массив, симметрия, по траектории, по сечениям, ребро, оболочка и др.

2. Применение специальных 3D операций должно быть функционально и технологических оправдано.

3. Если для деталей предусматривается создание чертежей, то должна соблюдаться ассоциативность назначенных материалов.

#### Создание сборок

1. Создание сборок должно выполняться корректно и в соответствие с правилами инструментов (ЛСК, сопряжения) позиционирования деталей.

2. В зависимости от особенностей проекта выбирайте верный метод сборки «снизу-вверх» или «сверху-вниз».

3. Используйте инструменты для анализа сборки на собираемость. В сборке не должно быть пересечений 2D и 3D фрагментов кроме резьбовых и предусмотренных проектом.

#### Параметризация

1. Для проектов в которых планируется использовать параметризацию для управления параметрами используйте:

- · инструменты для создания окон диалога,
- · манипуляторы,
- · базы данных.

2. Для проектирования сложноорганизованных окон диалога элементы управления размещайте в отдельных вкладках. Используйте списки, кнопки, переключатели. При этом помните, что применение этих инструментов должно быть стилистически и функционально оправдано.

3. Чертежи и 3D модели должны сохранять ассоциативность и корректно пересчитывать новую геометрию при параметрическом изменении.

#### Анимация и Визуализация

1. Если в проект предусмотрена анимация, то создавайте:

- · анимацию камеры с целью презентации проекта;
	- · анимацию сборки-сборки для демонстрации принципа работы механизма.

2. При применении в проекте инструментов для создания фотореалистичных изображений к деталям проекта должны применяться соответствующие своему назначению материалы.

3. Чертежи и 3D модели должны сохранять ассоциативность и корректно пересчитывать новую геометрию при параметрическом изменении.

#### Использование модулей T-FLEX CAD

1. Для работки проекта кроме T-FLEX CAD допускается применение дополнительных модулей: ЧПУ, Анализ, Зубчатые передачи и другие.

Для связи с головным офисом компании «Топ Системы» или любым нашим региональным партнером воспользуйтесь единой формой обратной связи

# **[tflex.ru/mail](https://www.tflex.ru/mail/?utm_source=doc&utm_medium=guide&utm_campaign=footer)**

связаться с нами

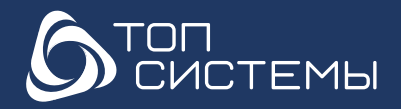

[www.tflexcad.ru](http://www.tflexcad.ru/?utm_source=doc&utm_medium=guide&utm_campaign=footer)

Разработчик и интегратор РОССИЙСКОГО ПО ДЛЯ УПРАВЛЕНИЯ ЖЦИ

[www.tflex.ru](http://www.tflex.ru/?utm_source=doc&utm_medium=guide&utm_campaign=footer) marketing@topsystems.ru +7 (499) 973-20-34 +7 (499) 973-20-35

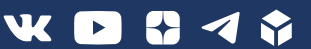